How do I? - https://howto.cs.uchicago.edu/

## **AI Cluster Admin**

## **TODO**

Since I'm still working on it, I don't guarantee any uptime yet. Mainly I need to make sure TRES tracking is working like we want. This will involve restarting slurmd and slurmctld which will kill running jobs.

- generate report of storage usage
- groups (Slurm 'Accounts') created for PI's.
	- ∘ e.g. ericj group: ericj, user1, user1, etc
- grab QOS data from somewhere (gsheet or some kind of DB)
- Properly deploy sync script
	- Systemd unit
	- main loop
- research on slurm plugin to force GRES selection on job submit. Might be able to use:
	- o SallocDefaultCommand
	- Otherwise look for 'AccountingStorageTRES' and 'JobSubmitPlugins' and /etc/slurmllnl/job\_submit.lua  $\leftarrow$  used to force user to specify '-gres'.
	- jobs that do not specify a specific gpu type (e.g. gpu:rtx8000 or gpu:rtx2080ti) could be counted against either one but not specifically the you actually used.
	- From 'AccountingStorageTRES' in slurm.conf: "Given a configuration of "AccountingStorageTRES=gres/gpu:tesla,gres/gpu:volta" Then "gres/gpu:tesla" and "gres/gpu:volta" will track jobs that explicitly request those GPU types. If a job requests GPUs, but does not explicitly specify the GPU type, then its resource allocation will be accounted for as either "gres/gpu:tesla" or "gres/gpu:volta", although the accounting may not match the actual GPU type allocated to the job and the GPUs allocated to the job could be heterogeneous. In an environment containing various GPU types, use of a job submit plugin may be desired in order to force jobs to explicitly specify some GPU type."
- ganglia for Slurm:<http://ai-mgmt2.ai.cs.uchicago.edu>
	- $\circ$  figure why summary view is no longer a thing.
- update 'coolgpus'. Lose VTs when this is running.
	- o coolgpus: sets fan speeds of all gpus in system.
	- Goal is to statically set fan speeds to 80%. The only way to do this is with fake Xservers... but that means you lose all the VTs. Is this a compromise I'm willing to make? It is.
- home directory
	- o setup backups for home dirs
	- default quota
	- home directory usage report
- monitoring
	- basic node monitor
	- $\circ$  nfs or bandwidth monitoring

The below is not a thing on this cluster.

= Fairshare ===== # Check out the fairshare values <code> kauffman3@fe01:~\$ sshare –long –accounts=kauffman3,kauffman4 –users=kauffman3,kauffman4 Account User RawShares

## NormShares RawUsage NormUsage EffectvUsage FairShare LevelFS GrpTRESMins TRESRunMins ——————– ———- ———- ———– ———– ———– ————- ———- ———- ——————————

## —————————— kauffman3 1 0.000094 428 1.000000 1.000000 0.000094

cpu=475,mem=2807810,energy=0,+ kauffman3 kauffman3 1 1.000000 428 1.000000 1.000000 0.000094 1.000000 cpu=475,mem=2807810,energy=0,+ kauffman4 1 0.000094 0 0.000000 0.000000 inf cpu=0,mem=0,energy=0,node=0,b+ kauffman4 kauffman4 1 1.000000 0 0.000000 0.000000 1.000000 inf  $cpu=0, mem=0, energy=0, node=0,b+ code> We are using the FairTree$ (fairshare algorithm). This is the default in Slurm these days and from what I can tell probably better suits our needs. It is no big deal to change to classic fairshare. As the system exists now. One Account per User. <code> Account: kauffman Member: kauffman User: kauffman </code> We will probably assign fairshare points to accounts, not users.  $=====QOS == === =$  When submitting jobs users will have to include '-account=<groupnmame>' to get the priority levels associated with that account. Priority levels: normal: [default] value=0 low: value=100 medium: value=500 high: value=1000 groupname is a Slurm 'account', with users of the cluster added. As an admin the following would be created: # create group and set allowed QOS levels. Multiple levels can be specified. # Meaning you can set 'low,medium,high' with a default QOS of low # sacctmgr create account jonaslab # sacctmgr -i modify account jonaslab set gos=low # sacctmgr -i modify account jonaslab set defaultgos=low # Now add 'kauffman3' to the group # sacctmgr create user kauffman3 account=jonaslab These values get used in the multifactor calculation to set the total priority on any given job. The math/algorithm is available on SchedMDs site if anyone wants to come up with something optimal. I've guessed at values that seem reasonable and should do what we want. [https://slurm.schedmd.com/priority\\_multifactor.html#general](https://slurm.schedmd.com/priority_multifactor.html#general) The values on the left side of the + signs are values we can set. It will be up to us to know when to remove any groups access to higher priorities. I imagine some sort of boolean in a spreadsheet or database. If you do not use the '–account=<groupname>' switch it will use the users default account which has the default priority (normal) set. Anyways… a more readable version of the policy would be helpful for me to try to match what we think we want to what we can do.

From: <https://howto.cs.uchicago.edu/>- **How do I?**

Permanent link: **<https://howto.cs.uchicago.edu/techstaff:aicluster-admin?rev=1606789152>**

Last update: **2020/11/30 20:19**

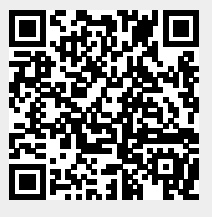